# **pixbet bbb 23 - 2024/07/15 Notícias de Inteligência ! (pdf)**

#### **Autor: symphonyinn.com Palavras-chave: pixbet bbb 23**

#### **Resumo:**

#### **pixbet bbb 23 : symphonyinn.com, deixe você sentir uma surpresa inesperada!**

Descubra o mundo das apostas esportivas com a bet365, a plataforma ideal para fãs de esportes e apostadores. Junte-se a nós e viva a emoção de cada jogo!

Se você é apaixonado por esportes e busca uma experiência de apostas envolvente, a bet365 é o lugar certo para você.

Nosso site oferece uma ampla gama de opções de apostas, cobrindo os principais eventos esportivos do mundo. Com mercados abrangentes e probabilidades competitivas, você pode apostar em **pixbet bbb 23** seus times e jogadores favoritos com confiança.

A bet365 oferece uma plataforma intuitiva e fácil de usar, permitindo que você faça apostas rapidamente e gerencie **pixbet bbb 23** conta sem complicações. Nossos recursos avançados de apostas ao vivo permitem que você acompanhe a ação em **pixbet bbb 23** tempo real e ajuste suas apostas conforme o jogo se desenrola.

Junte-se à bet365 hoje e aproveite as inúmeras vantagens que oferecemos. Com promoções exclusivas, suporte ao cliente 24 horas e uma comunidade vibrante de apostadores, garantimos uma experiência de apostas inesquecível.

**conteúdo:**

## **pixbet bbb 23**

# **pixbet bbb 23**

No mundo moderno, cada vez mais apostadores de esportes estão buscando formas fáceis e práticas de realizar suas apostas. O aplicativo Pixbet oferece essa comodidade, permitindo que você realize suas apostas em **pixbet bbb 23** questão de minutos. Neste artigo, você aprenderá como baixar e instalar o aplicativo Pixbet no seu celular passo a passo.

#### **pixbet bbb 23**

O aplicativo Pixbet é uma opção excelente para os fãs de esportes que desejam realizar apostas em **pixbet bbb 23** várias modalidades esportivas. Além disso, oferece o saque mais rápido do mundo, o que significa que você pode receber suas ganhanças em **pixbet bbb 23** minutos através do PIX.

#### **Passo a passo para baixar o aplicativo Pixbet**

#### **Passo 1: visite o site oficial da Pixbet**

Para começar, acesse o site oficial da Pixbet em **pixbet bbb 23** seu navegador móvel. role até o final da página até encontrar o logo da **Google Play Store** e clique nele.

#### **Passo 2: download do arquivo APK**

Será exibida a página da **Google Play Store** da Pixbet. Clique no botão de download para baixar o arquivo APK.

#### **Passo 3: configurações do celular**

Antes de instalar o aplicativo, é necessário alterar as configurações do seu celular para permitir a instalação de arquivos APK.

- acesse as configurações;
- na seção "apps";
- "gerenciar app";

Procure por "origens desconhecidas" e ative-a.

#### **Passo 4: instalação do aplicativo**

Localize o arquivo APK baixado e clique para iniciar a instalação. Será exibida uma mensagem solicitando permissão para a instalação. Clique em **pixbet bbb 23 "instalar".**

### **Conclusão**

O aplicativo Pixbet oferece uma experiência de apostas esportivas fácil e emocionante. Após a instalação, terá acesso direto às apostas e a todas as funcionalidades que a Pixbet oferece. Dessa forma, você pode aproveitar ao máximo seu tempo e realizar apostas em **pixbet bbb 23** qualquer lugar e em **pixbet bbb 23** qualquer momento.

### **Perguntas frequentes**

#### **Pergunta Resposta**

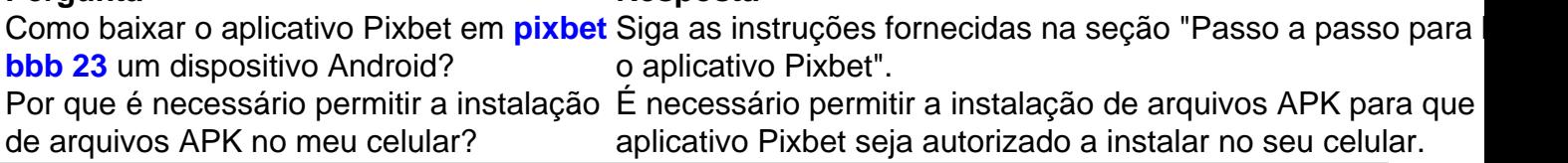

#### **Informações do documento:**

Autor: symphonyinn.com Assunto: pixbet bbb 23 Palavras-chave: **pixbet bbb 23 - 2024/07/15 Notícias de Inteligência ! (pdf)** Data de lançamento de: 2024-07-15

#### **Referências Bibliográficas:**

- 1. [bet365 fluminense](/artigo/bet365-fluminense-2024-07-15-id-9542.pdf)
- 2. <mark>[win777slot](/pdf/win777slot-2024-07-15-id-49206.pdf)</mark>
- 3. <u>[bonus 7 euro slot](/bonus-7-euro-slot-2024-07-15-id-13809.php)</u>
- 4. [pixbet com clássico](https://www.dimen.com.br/portal/app/pixbet-com-cl�ssico-2024-07-15-id-38260.php)